### **Quick-Step Guide** *General*

## **Disabling Pop-up Blockers**

<span id="page-0-0"></span>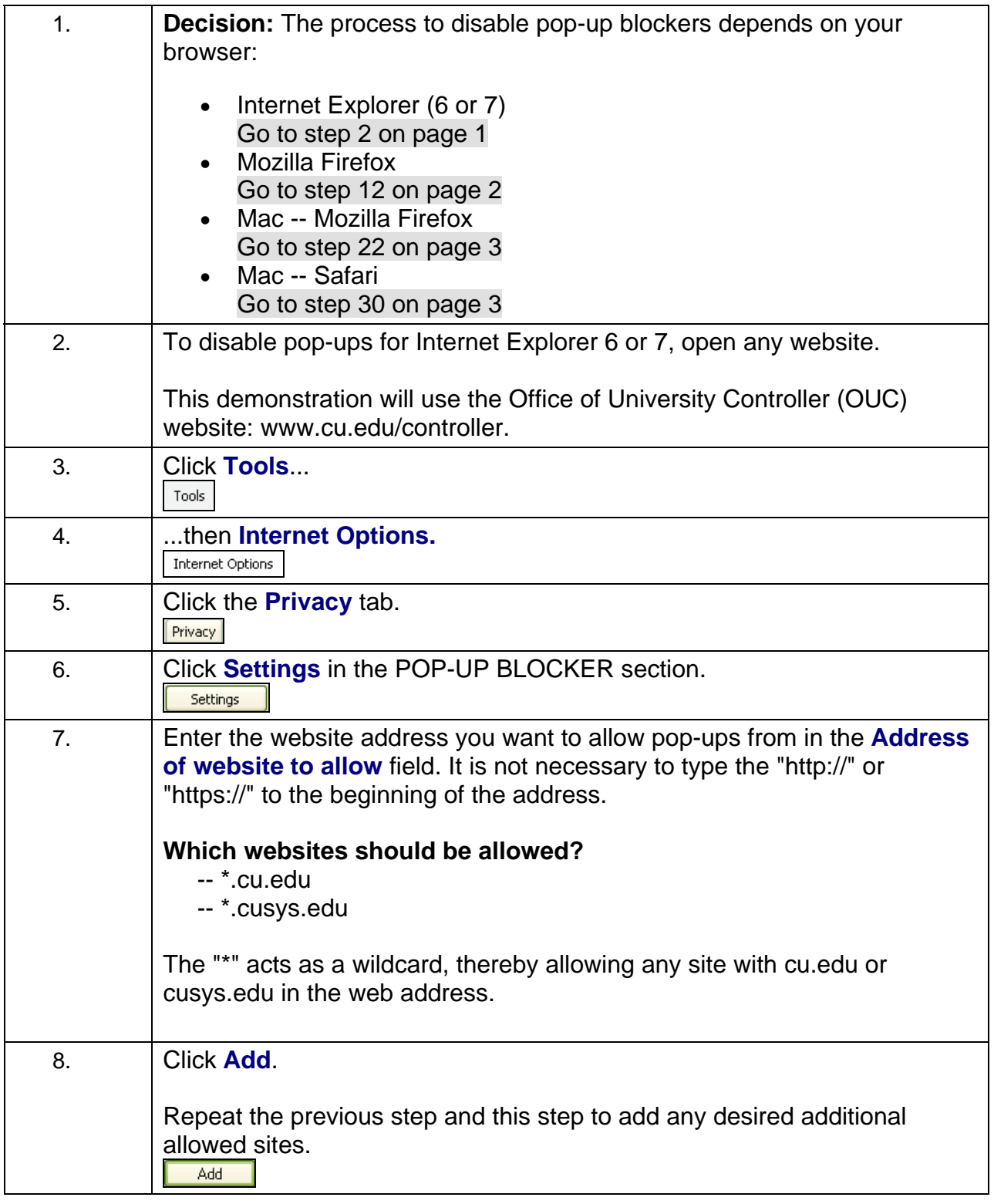

*Office of University Controller Revised7/31/2008* 

*303.315.2846 Page 1 of 4* 

# **Quick-Step Guide**

*General*

<span id="page-1-0"></span>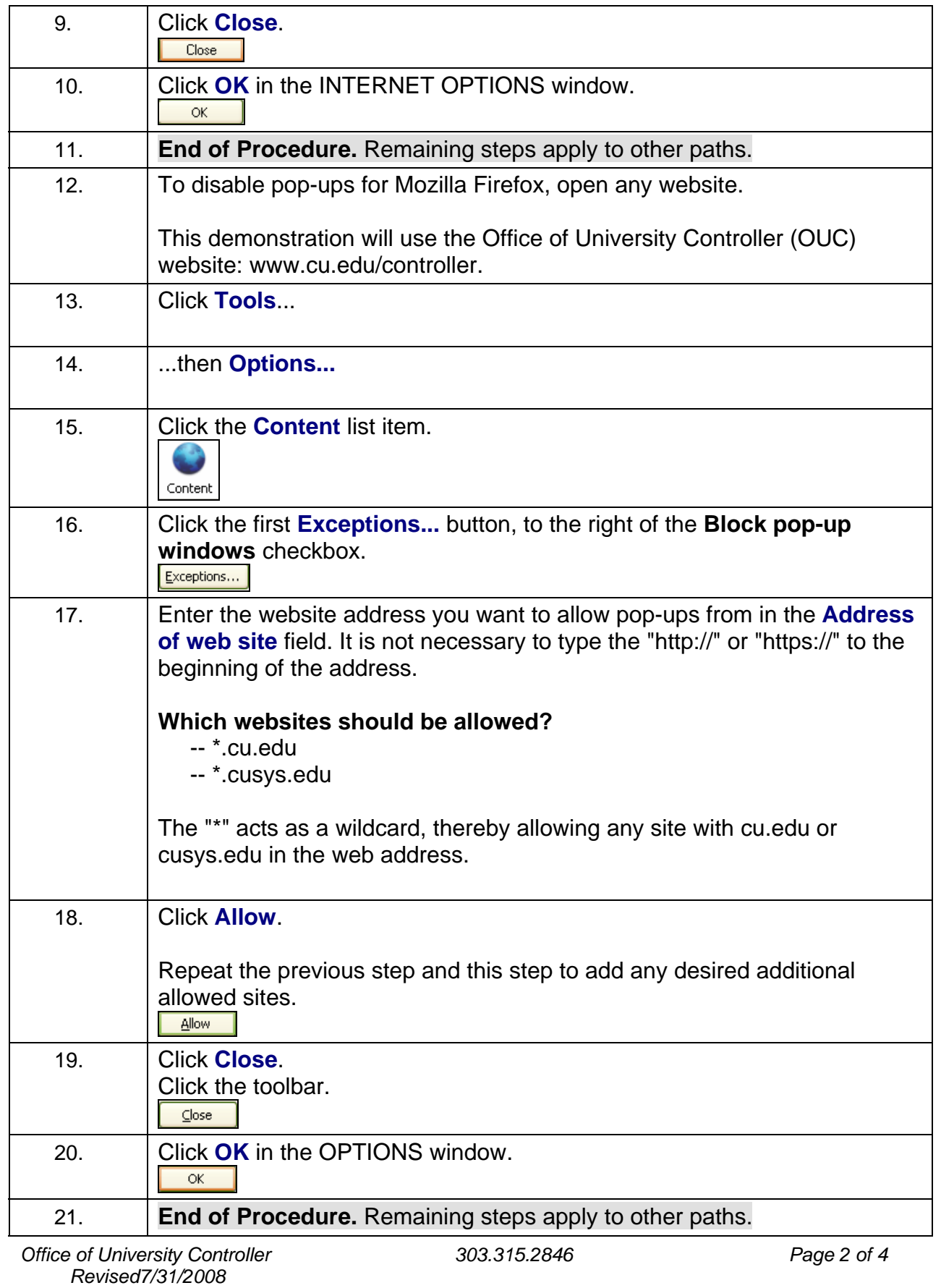

### **Quick-Step Guide**

*General*

<span id="page-2-1"></span><span id="page-2-0"></span>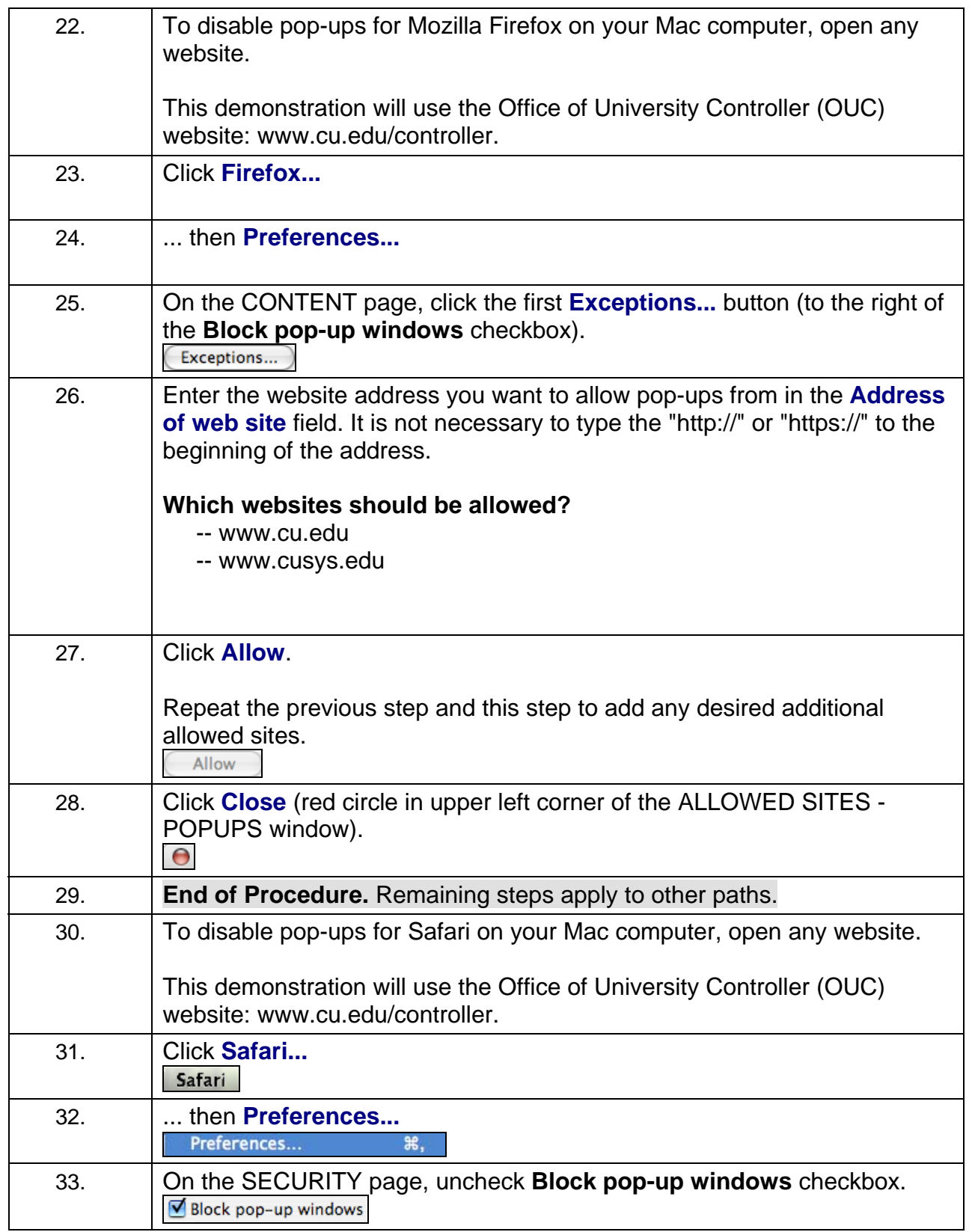

#### **Quick-Step Guide**

*General*

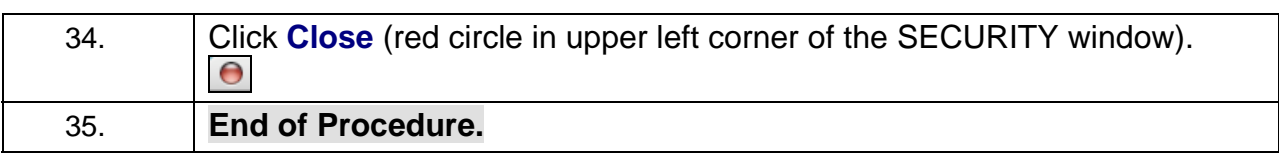

*Office of University Controller Revised7/31/2008* 

*303.315.2846 Page 4 of 4*